CS354P DR SARAH ABRAHAM

# SOURCE CONTROL

# **WORKING WITH LARGE SCALE SYSTEMS**

- Many things that you can ignore in smaller scale development become essential in large scale projects
  - ▶ How do I coordinate code submission with team members?
  - How do I ensure what builds on my system runs for other team members?
  - How do I work with artists, designers, and other nonprogrammer contributors?
- Game development tends to hit these development challenges earlier than other types of software development

# WHAT IS SOURCE CONTROL?

- Allows multiple developers to make changes to a shared codebase
- Relatively straightforward in the serial case:
  - I work on the code, share it with you, then you work on the code
- But becomes more complicated in the concurrent case:
  - We both work on the code then submit it
- Also where is the code?

#### MASTER VERSUS LOCAL COPIES

- Need for a "definitive" copy of the code that is somewhere safe
  - In-house server or cloud solution
- Need for "working" copies of the code that can safely be tested and modified on a developer's machine
- Even if a working copy of the code breaks, should not take down the definitive copy
  - ...or at the very least we can get the working definitive copy back with as little effort as possible

# GIT

- De facto version control system in software development
  - Has mostly beaten out Subversion in this space
  - Mercurial is another popular choice but this is also a distributed source control manager (DSCM)
- Primary benefits of git are that it is small, fast, and safe

# DISTRIBUTED CONTROL

- In a DSCM you access a "clone" of the entire repository rather than "checking out" the latest version
  - Have a full backup at all times
  - Fewer points of failure
  - Easier to fix bad commits
- No notion of a "central" repository
  - Everyone's working copy is the full repository
- Supports multiple types of workflows

# **COMMON WORKFLOWS**

- Centralized Workflow
  - Developers push changes whenever they complete a task
  - Must integrate other developers' changes before pushing
- Integration Manager Workflow
  - Developers create pull requests for an integration manager to push to the repo
  - Works well with open source projects where anyone can submit

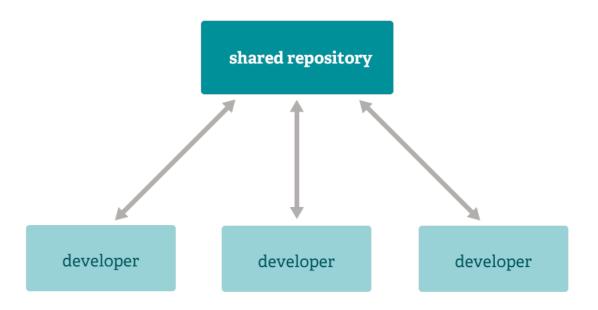

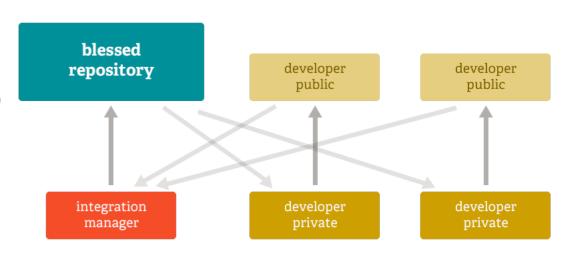

# **STORAGE FORMAT**

- Git stores every commit/file in a hashed document
  - Every commit is a separate entity that is immutable
  - Changes stored in reflog as a reference and garbage collected after 30 days
- Files compressed with zlib to reduce storage size for better efficiency

# WHAT DO YOU DO IN GIT?

- Basic operations:
  - Initialize
  - Clone
  - Pull
  - **Commit**
  - Push

# INITIALIZATION AND CLONING

- pit init creates a new git repository in current directory
  - Creates .git subdirectory containing all necessary metadata
  - HEAD file also created to point to current commit
- git clone creates a copy of an existing repository
  - Usually how you create a local working copy
  - Creates remote connection called "origin" pointing to original repository

# SETTING UP A WORKING DIRECTORY

- Numerous quality of life settings when creating your git repository can be done through git configuration and environment variables
- Also important to set up a .gitignore file to prevent including unwanted content
  - Intermediate build data
  - Final builds
  - Project or IDE settings
- Determining what should be included on a .gitignore varies from engine to engine
- An example Unreal .gitignore: <a href="https://gist.github.com/anveo/0d3fef240cb1b46178e6">https://gist.github.com/anveo/0d3fef240cb1b46178e6</a>
  - But there are many others!

# PULLING AND PUSHING

- git pull runs:
  - git fetch to download content from the specified remote repository (e.g. origin)
  - git merge to merge remote content into local merge commit
- Must pull before pushing if remote changes do not match local changes
- git push pushes specified branch to specified remote repository
  - Possible to use force overriding "upstream" changes but very situational -- do not use unless you understand why you're doing it!

#### COMMITS AND LOCAL REPOSITORY MANAGEMENT

- pit commit is similar to saving
  - Creates actual commit from "staged" files
- pit status shows current changes to working repository
- git add includes requested files to staging
- Staging allows user to select local changes to commit
  - git reset can unstage files that should not be staged

# **BRANCHING VERSUS FORKING**

- Branching allows for multiple "working copies" of the same repository
  - Powerful tool that allows for multiple types of work flows and efficient, clear ticket management
  - git branch can create, rename and delete branches
- Forking gives every developer their own server-side repository
  - Developers push to their own server-side repository and project maintainer can integrate changes as necessary
  - Useful on large, open source projects with lots of contributors

#### **MERGE CONFLICTS**

- Occur when git cannot resolve the "correct" way to integrate changes
  - Multiple people changed the same line of code
  - A file was deleted but is being modified locally
- Note that a conflict is never on the remote side -- only the local side
  - As frustrating as it may be in the moment, it can always be solved!

#### FAILURE TO START MERGE

- Cannot initiate merge if there are changes in the working area or stages
  - Local changes can be committed
  - Local changes can be "stashed" away (git stash)
  - Can switch, or create branches, or undo changes using checkout

#### FAILURE DURING MERGE

- Cannot complete a merge due to a conflict between the local branch and the branch being merged
  - Conflict must be resolved by looking through the offending file and manually fixing
  - Must compare <<< current-branch to >>> content-tomerge and select correct content to keep
  - Can also abort the merge attempt using abort flag

#### **GIT MERGE EXAMPLE**

https://opensource.com/article/20/4/git-merge-conflict

- Top <<< section is current branch (HEAD)</p>
- Bottom >>> section is what is being merged
- > === separates the conflicting segments of code (only one segment is valid)
- Text is generated by git within the file

# WHAT ABOUT BINARY DATA?

- Git needs to clone every version of every file due to its distributed nature
  - Works well generally
  - Not so great for large assets
- ▶ How can we handle this problem?

#### **GIT LFS**

- Git Large File System
- ▶ Replaces large, binary files in the repository with pointers to assets in an LFS cache
  - Handled automatically so no need to understand how the pointers work
- Essential for working with game engines and other creative projects
  - Numerous binaries for artists and designers
  - Levels and other assets are almost always binary data!
- Need to install LFS **once** on the working machine to track all file types that are binary data:
  - https://git-lfs.github.com/

# **LOCKING FILES**

- Possible to lock a file meaning on the user holding the files lock can modify it
  - Prevents distributed work on a given file
  - More useful for binaries than code
- ▶ Git LFS allows for locking binary files using --lockable flag when first tracking the data type
  - Must use git lfs on the command line to lock it before modifying and unlock it so others can access it
- Can also handle file locking through GitLab UI
- More info on both here: <a href="https://docs.gitlab.com/ee/user/project/file\_lock.html">https://docs.gitlab.com/ee/user/project/file\_lock.html</a>

#### IS THIS ALL THERE IS TO GIT?

- My goodness, no!
- Git is...very complex
  - Many other available commands and flags
  - All of these are highly situational but if you have a problem, likely git has a solution
  - Best to learn through doing, so don't be afraid to break things!

# **PERFORCE**

- Industry standard for version control in game industry
  - Preferred because of its native handling of large binary assets
- Perforce is centralized rather than distributed
  - Notion of one master version copied to individual workspaces
  - Same idea as git's Centralized Workflow but some implementation differences
- Scales well with large databases and cross repository dependencies

# **CHECK OUT AND CHECK IN**

- Developers pick out specific files to checkout, modify, and submit back to the repository
  - Exclusive checkouts ensure only one developer can access a given file at a time
  - Permissions system ensures developers can only access certain files
- Exclusive checkouts solve problems related to merging binary files such as levels when it is difficult or impossible to merge conflicts
  - But makes workflow sequential so not always ideal

# **STREAMS**

- Perforce uses "streams" for branching and merging
  - Developers can switch between them as with branches
  - Can have merge conflicts when submitting changes but gives notice before merge starts
- Streams can define rules for how changes can be merged and from which streams
- Stream type examples:
  - Release streams are designed to be more stable than its parent
  - Task streams are lightweight, short-term branches

# UNREAL AND SOURCE CONTROL

- Unreal has built in support for source control
  - Perforce and SVN supported by default but git works as well
- Activate source control via editor preferences
  - Allows for better check in and out of modified/added assets
  - Allows hot reloading of changes
- Editor-based source control can be used in conjunction with command line (or GUI) source control commands

#### **DIVERSION**

- https://www.diversion.dev/
- Cloud-based solution that combines the best of both git and Perforce
  - ▶ 100GB free storage for up to 5 users
  - Designed specifically for games and asset management
- Feel free to use this for your own projects
  - ...but we'll be using git to develop a broader skill base

# WHAT IS CONTINUOUS INTEGRATION?

- Process of automatically building and testing code every time changes are committed
  - Use of unit tests to ensure some degree of correctness
  - Constant, validated builds helps minimize merge conflicts and unexpected behaviors
- Helps organize builds at different stages of development
- Prevents late-stage issues and keeps pipeline flowing

# **USING CONTINUOUS INTEGRATION**

- Happens when code is frequently committed to a shared repository
- Requires:
  - Well-established work flow
  - Automatic build scheduling
  - Relatively fast builds
  - Unit tests to prevent erroneous code (in theory)

# **CI SYSTEMS**

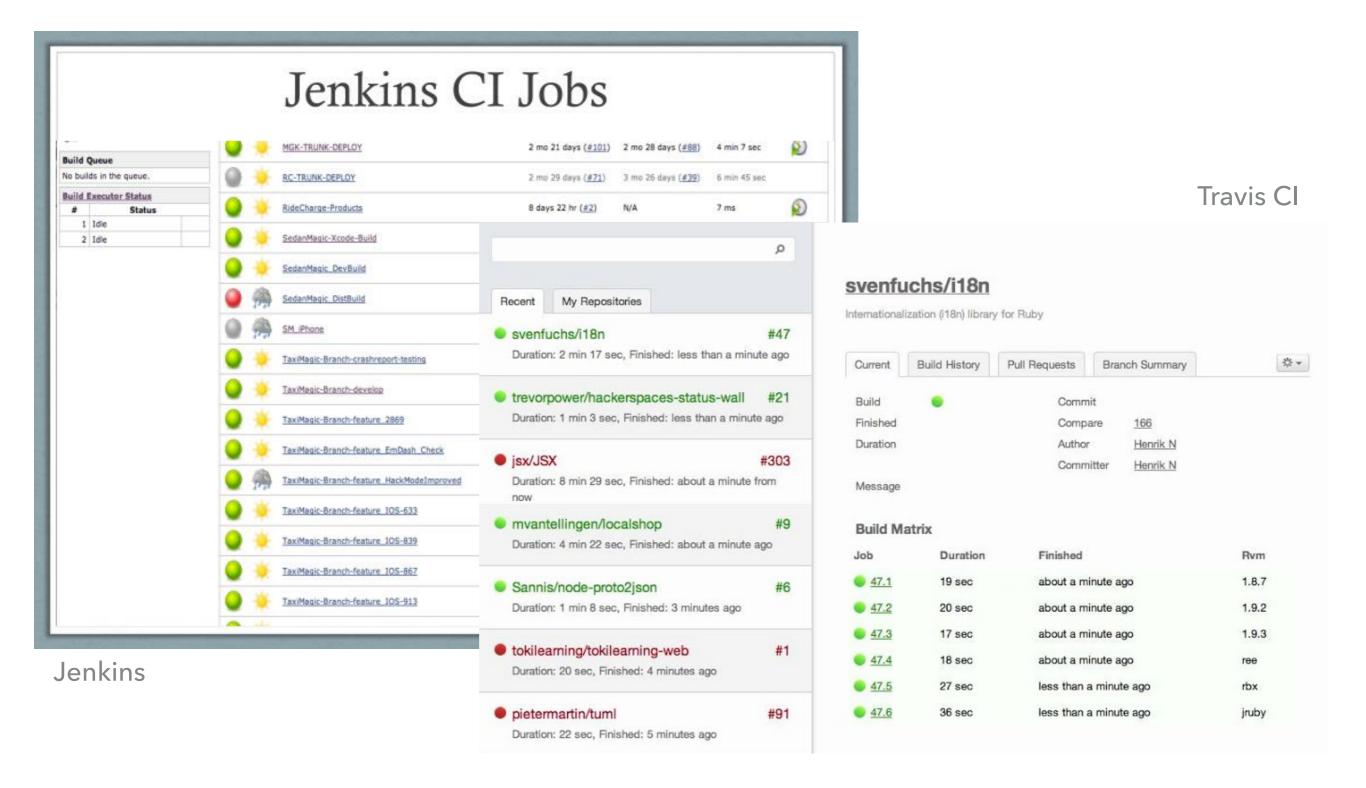